نشرة فصلية تصدر كل ثلاثة أشهر عن مستشفى ألبير هيكل .<br>القدة الحاص عشين: تيسبان، أيار، حزبران ٢٠٠٩.

# نبرة مسيتشنفي البير ميكا Journal de l'Hôpital Albert Haykel

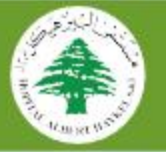

# ما وراء الجدران

في سنة ١٨٩١, وعن طريق الصدقة اكتشف Roentgen أنشغة X التي أحدثت ثورة في عالم الطب والعلوم وبعد ذلك تم إكتشاف التنظير الشعاعي (Fluoroscopy) لإحداث صورة واقعية مستمرة وكان ذلك بفضل جهود فيزبالى إبطالي الجنسية .

وفي سَنَةَ ١٩٧١ في لندن. ثم إختراع التصوير الطبقى الخوري على يدي Hounsfield الذي استحق جاثزة توبل للعلوم والطب على هذا الإختراع أما التصوير الطبقى اقورى هو عبارة عن إستعمال مزدوج لأشعة X والحاسوب الآلي. فخلال ال0؟ السنة الماضية لم قسين التصوير الطبقى الخورى على عدة أصعدة ومتها السرعة وجودة الصورة فان الأجهزة اجديدة تنحدا صورا منازة وبذلك تسهل علينا التشخيص

إن الهدف الأساسى في فسم التصوير الشعاعى هو الوصول إلى التشخيص بأعلى دقنة وذلك لمنح للريض أحسن وأعلى وأجود خدمة طبية .

لهذه الأسباب كانت خطة مستشفى آلببر هيكل إعطاء الأولوية لتجهيز فسم الأشعة كماغيرهمن الأفسام الطبية واجراحية بأحسن وأهم التجهيزات. وها تحن اليوم في قسم الأشعة تفتتح القسم الجديد الذى يضم التصوير الطبقى الهوري للتعدد الشرائح Multidetector CT Scaré) والتصوير الشعاعي الرقمي (Digital X-Ray)

إن التصوير الرقمي يعطى صوراً أكثر دقة. هذه الصور يمكن معاجتها الكترونيا للحصول على نوعية أقضل. إنها تمكننا من القيام يكل الفحوصات الروتينية للجهاز الهضمى وللسالك البولية بإستخدام صبغة ملونة. مثل تصوير للعدة وللرىء تصوير الأمعاء الدقيقة والغليظة لاسيما عند الأطفال. كما تكننا من تصوير الأوردة والشرابين .

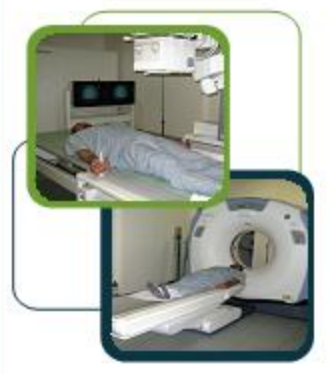

في ما يخص التصوير الطبقي اڤوري متعدد الشيرانج. إنما أول Scanner من هذا النوع في لبنان الشمالي. إذ يقدم خدمات مهمة جدا للأطباء والرضى على حد سواء ويكننا من إجراء الفحوصات بوقت أقل بما يقلّل وقت قطع النفس لدى المربض , كها انه بحسن دقة وجودة الصورة ومكنتا من رؤية جميع أجزاء الجسم بطريقة ثلاثية الأبعاء (3D). كل هذا يسَّمِيل عملية تصوير الأطمال وللرضى

توى الحالات الحرجة والسنس كما يشرع التشخيص لدى للرضى المسابين بحوادث (Major Trauma)

إنه يقدم لنا إمكانية إجراء فحوصات لم بكن بالقدور إجراؤها على الأجهزة العادية مثلاً: تصوير ثلاثى الأبعاد للشرابين 3D CT Angiography). تصوير الأمعاء الدقيقة والسنالك البولية بتقنية عالية

Le (CT Enterography + CT Urography) يخوّلنا على سبيل المثال لا الحصر من رؤية وتشخيص الأورام الصغيرة في المسالك البولية والثى تصل إلى ملليمثرا واحدا کل ما سبق هو نقدیم مقتصب جدا !! بکن لهذه التقنية الجنيدة من أن تمنحنا إتاه للمريض والفريق الطبي على حد سواءِ.

دكنور شيرين ضناوى أخصالي تصوير شعاعي

الإرشادات الصحية والوقائية على مدار يومون

> هل أنت أب؟ الدموقوبيا

إسأل واستقسر ونحن جيب

كضير للرأة الحامل الحلبات الاصطناعية Ce qu'il faut savoir sur l'art-thérapie

> يوم البيثة الغالى العازف على مهتتى

يوم للمرضة العالى شوجنبدتا للوسيقى تساعد على الشخصيف من الترض

L'art de la médecine c'est de distraire le malade pendant que la naturo le guérit.  $- *Volume* -$ 

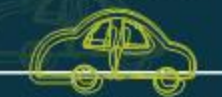

يؤمن للمنتشفى النقل الجاني للجميع، فقا السير: ساحة النورمن وإلى للستشفي الأوقات: كل تصف ساعة إيتداء من ٧:٣٠ لغاية ١٩:٢٠

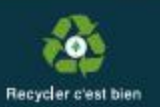

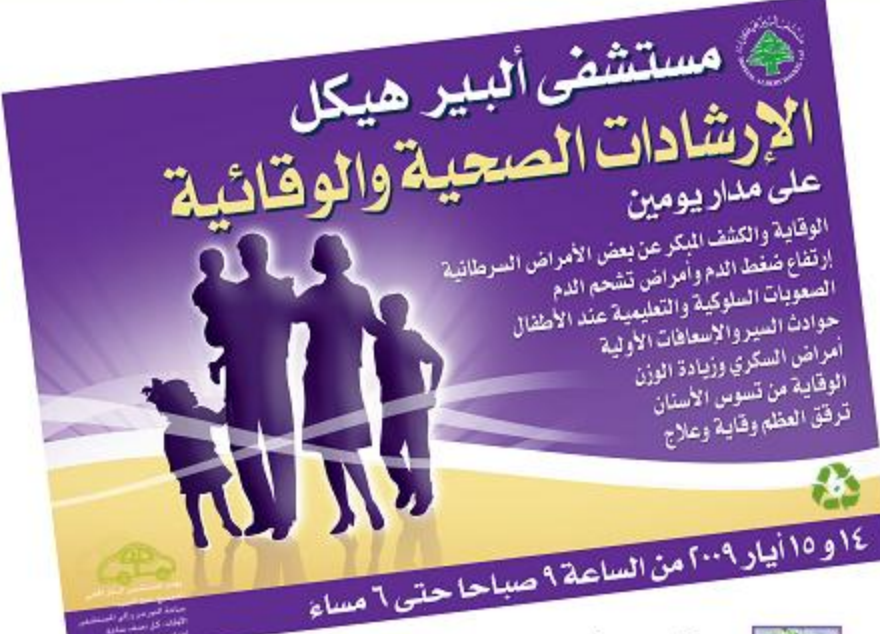

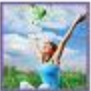

هل تعلم أن هناك بعض أنواع البرطان يمكن كشفها مبكراً مثل مرطان الثدى، عنق الرحم، البروستات، الممران الغليظ (الكولون)...؟

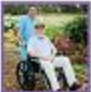

هل تعلم أن سيدة من أربعة ورجل من خمسة

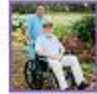

معرضون للإصابة بمرض ترقق العظم؟ هل تعلم بأن هذا المرض صابت ويبكن أن لا يكون له عوارض قبل الكسور؟

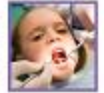

تسوس الأسنان هو أحد المشاكل الصحية التى تصيب الشعوب أجمع لدرجة أنه صنف بالوبا الرابع عالمياً من حيث إنتشاره،

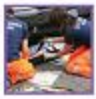

هل تعلم أن حوادث السير تشكل السبب الأول للوفاة عند الشباب وأن الدوادث المنزلية شتكل السبب الأول للوفاة عند الاطفال ؟

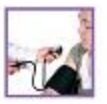

عدة عوامل تساهم في ازدياد نسبة التشمم وارتفاع ضغط الدوء كالنظام الغذائى، التدخين، الوزن الزائد، أمراض السكرى وغيرها. تعرف عليها وعلى طرق الوقاية والعلاج لتدمى نفسك.

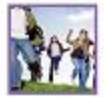

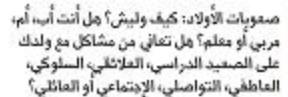

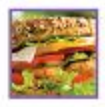

تعرف على أخطاءك الغذائية وقيم مع أخصائيين عوامل الخطر بالنسبة إليك والإرشادات التى بَسَاعدَك على تَحَقِيفُ الوزن أو حماية تقسك من أمراض السمنة والسكرى.

> لأتنا نؤمن بدورنا الوقائى مع مجتمعنا و بيئتنا... شارك معنا

كيف ببكن التعويض ومعاجة هذه اخالة؟ إن بذل الزوجين بعض الجهد بنكن أن يعوض جزءا مهما من هذا الفراغ وهذا الواقع الأليم وللأب اللهاجر فى المرتبة الأولى. فكلما كبر هذا الجهد زادت معه الحظوظ فى عيش علاقة سليمة بين هذا الأب وأولاده. وأهم ما مكن اقتراحه في هذا الجال:

-للثابرة على الإنصالات اليومية وبشكل مستمر وفعال بحيث يشارك الأب الأم فى الإهتمام بأولاده وتوجمههم. وبعبارة أخرى في تربيتهم. وهذا الأمر أصبح أكثر سهولة اليوم بعد توفر وسائل الإنصال. وخصوصا الإنترنت. حيث أصبح بالإمكان الإنصال بالصورة والصوت, والصوت خصوصاً أمرً مهم جدا في هذا الإطار

ححاولة الأب تكثيف الزبارات إلى عائلته. وخصوصا في إجازات الأعياد

عدم محاولة التعويض بإرسال الهدايا إذا لم يكن هناك ضرورة أو مناسبة لذلك. وذلك لكى يفهم وبعى الولد أن العلاقة لبست مرهونة باللابيات والهدايا.

-لا يجب تشجيع الولد أو مكافأته عبر الهائف أو الإنترنت أجرد التعيير له عن الحب. مكن اعتماد هذه الوسائل عند الصرورة فقط -استفاء العلومات عن الأولاد كلها من الأم وذلك لكـى بحس الولد أن الـوالد مـهـثم بـه ويتابع جميع أعماله.

-وأهم شــيء هـو أن يـعـرف الـولـد مـن أبيـه سـبب وهدف عمله فى الخارج. من دون أن يجعله يشبعر بالتنب أي أن الأب سافر من أجله ولكنى بِوْمِّن حياة أفضل للعائلة. بل بالعكس بجب أن يشعر بسعادة الأب لتوفر هذه الإمكانية.

ألا نرى أن تضحية الأم وتفاتيها يكتملان بتضحية الأب وتفاتيه.

فإلى كل أب. كل عام وأنت بخيرا

الأنسة مبرا فاشعر أخصالية علم النّضس العبادي

### هل أنت أب؟

عتدما بضطر الأب أو بختار العمل في الخارج فإما بتوخى بذلك تأمين مستوى عبش رقيع لعائلته ومستقبل واعد لأولاده بختار مرارة الغربة ويضحى بسعادة مرافقتهم فى جميع مراحل تبوهم. ولكن ماذا عن العلاقة فيما بينهم؟ كيف بمكن أن بحافظ على 'وهرته' كأب؟ وكيف بمكن أن يحافظ على العلاقة الطبيعية المكتة بينه ويبن أولاده؟ إن ذلك الوافع وطبيعة العيش بكن أن تحو صورة الأب "الحُقيقي" من عقل الولد عندما بقوم أحد الأفارب. عم أو خال. إلى جانب الأم. بلغب دور الأب الذى يفرض إحترامه وسلطته على الأولاد. إن ذلك الواقع يعذب الأب بشكل لا يوصف. إذ إن أولاده في تلك الحالة لا يرون فيه إلا الصديق الذى بلغب وبثنزه ويتسلى معهم. إن حرارة اللقاء لا تعوض أبدا من منعة العيش معهم. فكلما مَا الولد مِكن أن يبتعد عن والده. فتتحول العلاقة بينهما علاقة من والد بولده إلى علاقة بين صديقين. وتصبح فى غالب الأحيان علاقة سطحية حشى لو كانت إيجابية خالية من النزاعات. ما يجعل الأب بتحسر على ذلك الواقع. وإلى جانب حصرته على الحياة بجانب أولاده. لا بمكن أن تنسبي النقص الذي بحسبه نتيجة بعده عمن اقترن بها بغية إمضاء حياته معها ومشاركتها كل مراحل الجباة هل ينكن تصور حجح افتقاءه إباها وحاجته البهيا؟

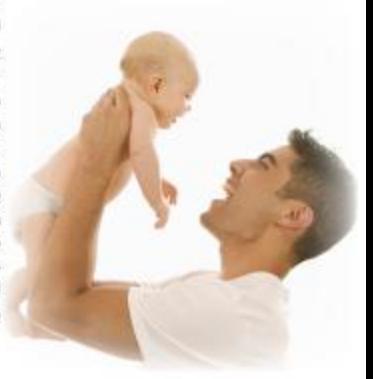

## (Demophobia)

تسمع عن الكلوستروقوبيا لكن هل تعلم ما هي التهوفونيا؟ إن مرض دينوفوبيا (Demophobia), المشتقة تسميته من كلمتين باللغة اليوتانية أدينوس أي الأثاس و"فويوس" أي الخوف. هو الشهور بالخوف من الحشور والجماهين. معشى أخبر فبإن اللصبات بتدينشعر وكتأن أحدأ يلاحقنه لدى تواجده في الأماكن الخاشدة ووسط أشخاص يراهم للمرة الأولى تنمثل عوارض مرض ديوفوبيا قى الخوف من اللوث وتسارع تبضات القلب والتعرق وقلة التنفس وتموم نوبة الخوف بين دقيقة وعشر دقائق مع ذلك قان هناك تقنية علاجية فعالة للتحكم بالتنفس في هذا الصدد يتصح الأطباء مرضاهم بانباع دروس خاصة لتعلم كيفية التحكم يتنفسهم أثناء الإصابة يتوبة اقوف الفاجنة وبكن معاجة حالات هذا المرض عن طريق جلسات علاجية نفسية وإدراكية وسلوكية. أما إذا أدى هذا الرض إلى نوبات متكررة من الخوف فإن الطبيب عليه توجيه المريض إلى العلاج بالأدوية الشي لهدف إلى تنظيم معدلات السيروتوتين" و"التورادريتالين".

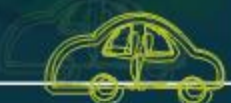

يؤمن للستشفى النفل الجاني للجهيع خط السبر: ساحة النورمن وإلى للستشفى الأوقات: كل نصف ساعة ابتداء من ٧:٢٠ لغاية ١٩:٣٠

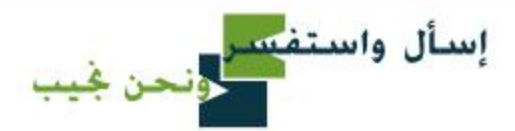

وإدارة الخاطر وسلامة المريض في الستشفى تظام إعتمادأم أسس غمل؟ تؤكد الإحصاءات العالية على أن المريض يتعرض فى خلال وجوده فى الستشفى إلى مخاطر متعددة. بعضها بكن أن يؤدي الى عاهات دائمة أو حتى الى الموت.

■ ماذا عكن أن تكون هذه اقحاطر. ماذا يعشى الإمتمام بسلامة للريض في للسنشمي! لا يعنى وجود مخاطر أو حصول مضاعفات خلال ثواجد الميض في المستشفى وتلقيه العلاج أن هناك خطأً طبي أو أن الطاقم المعالج لا يؤدى عمله كما يجب. بل بمكن أن يكون الخطر غير مرتبط أصلاً بالعلاج كوفوع مريض عن سريره أثناء النوم!!!

إذا كننا نسمع بوجود مخاطر يتم إحصاءها عالمِياً. ذلك لا يغنى أن المربطن في عصرنا هو معرض أقاطر أكثر من السابق. ولتأخذ مثلاً على ذلك حوادث السير؛ إننا نسبهم أكثر وأكثر عن إصابات حوادث السير وسلامة السائفين ذلك عائد إلى سببين:

الأول هو إزدياد نسببة مشتنيى وسائقى السيارات والثانى الإهتمام الكبير الذى توليه الدول والجمعيات والشركات للصنعة للسيارات لقواعد السلامة ءاخلها: إستخدام معادن تتص الصدمات, وجود "Airbag" بأماكن متعددة داخل السيارة لدرجة أن أحد النقاط الأساسية التي يتم على أساسها تقبيم السيارات هي: "علامة النجاح فى فحص الصدمات التعمدة قبل وضعها فى الأسواق"

نري من كل ذلك. أن موضوع السيلامة أصبح موضوعا عاليا لا نستطيع كمقدمى خدمة صحية إلا الإلتزام به ووضع الخطط والبرامج اللازمة لتحسين توعيته والإهتمام به.

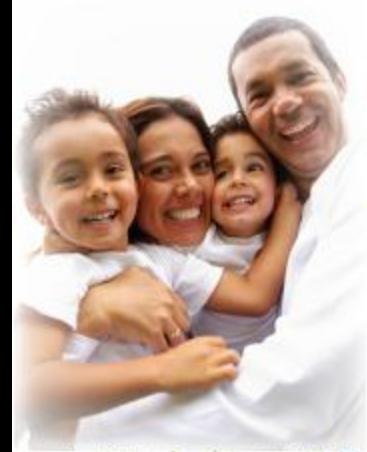

■ مانا نفعل حالياً من أجل اخفاظ على ستلامة للريض باخل مستشمانا:

التزمنا ومنذعام ٢٠٠٧ بالبدأ العالى: " Do no harm" و بدأتا بعدها بوضع "سلامة للريض كهدف أسناسني في نظرتنا الصحية. يتم ذلك فعليا باشراك جميع العاملين في الأقسام بإحصاء الخاطر التى مكن أن يتعرض الها البريض خلال إقامته في قسم ما. ومن ثم بوضع الخطوات الوقائية لتجنب حصول هذه الخاطر. كلنا معنى بهذا الموضوع ونتساعد معا للحفاظ على سلامة للريض باخل مستشفانا.

■ السؤال الأخير الذي يطرح تفسه: هل بعثير للربض أو مثلقى الخدمة الصحية أنه مساؤول فى الحفاظ على سلامته وما مو دوره ومثل يستاعدنا في ذلك؟

د. نصرين بازرباشي للدير الطبى

#### قسم التدريب المستمر

#### الحاضرات الداخلية

- 1- Produits de désinfection
- 2- Journée de formation obligatoire
- · Fire safety
- Qualité
- $+$  CPR
- Waste management
- · Intection control
- Occupational health and safety
- · Patient safety
- 3- VNI (Ventilation non invasive)

#### المحاضرات الخارجية

1-Electrical Hazard 2-Thérapie cognitivocomportementale 3-Aproche multidisciplinaire de douleur 4-Neuropsychologie des troubles d'apprentissage

- التسيدة غزوى بركتات تيزاني<br>مسؤول قسيم التدريب السنتمر

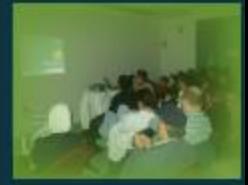

عندك - سؤال<br>صحّى أو علمي؟ محباك رتبًا مستفدة لخاويك وب مثله بش: وقظوا سؤالك مدخل الستشفى

Got something to say? re@hopitalhaykel.com

**ANTIQUES** 

في 11آذار من كل عام يحتفل لبنان بعيد الأم عيد التضحية والوفاء عيد الجية والإخلاص كيف لا وهى الأم التى تعطى من روحها ومن ناتها ومن جسدها وتضحى بنفسها لأجل ستقاءة أولادها. هي الشهس التي تضيء في ظلمات الليل الحالك. هذه الأم للثالية للضحية لها من حبتا إحترامنا وتشديرنا وهذا للثل خير دليل على ذلك: "للرأة التي تهز السرير بيمينها لهز العالم ببسارها".

.<br>ولحن في مستشفى ألبير فيكل لا تتسي أن تحتفل بهذا الغيد وأيضاً يغيد الطفل قهما. جزءان لا بنفصلان فكل عام وأنتم بخبر.

> كمااحتفا أطباء ويرضات استم الأطفال بعيد الطفل على طريقته وتم توزيع لهم الهمايا.

#### عيد المريض:

عيد للريض الضعيف للكسنور الجناح الواجب على كل واحد منا أن تهتم بدر نواسيم الخفف عنفر تطيب خاطره والأمم وتعفعه الى الأمام ليرى للستقبل بعج ملبئة بالغرح والتغاؤل والأمل وبغد هاتيء ومنشرق وأخيرا إليك أيها الريض شقاؤ عاجلا وحباة رغيدة ملؤها السفائة والصحة والهناء ومن هنا ولاضافة البسمة على وجوههم تلافيذ مدرسة الفرير ببه الكورة أتوا إلى مستشفانا وأر نوزيع الهدايا على كل الرضى

الأنسة جنان بكور رليسة اللمنة الإمتماعية

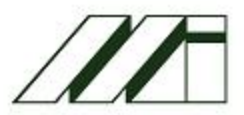

Medicals International

رليص الشحرين الأنسفة جدان يكور Haykalieh P.O.Box: 371 Tripoli - Lebanon Tel: +951 6411 111 Fax: +961 6 411 112 www.hopitalhaykel.com email: rc@hopits|haykel.com Designed by: Rayane El Osman.

## <mark>، مىروك</mark>

#### نبارك زواج كتارهن

فالد فطيب وروعة مسان سلام دروبش وإبراهيم طليس بلال غمراوي وعائشة مرعيى نكتور تسرين بازرأاشى وتكتور بلال تافع

#### ومطوبه كل سن:

جوزبان طنوس وتكتور جان كلودشهلا إيليان خوري ونبيل فرنسيس جورحيت مثلج وجونى فرنسيس فبرا فاشع وشريف فلماري

تهتىء فأنتي سليمان وهند سليمان بطفلتهما نور

#### ترحب بالوظفان الكراوة

وقاء رزق في قسيم الغناية الفائقة تاهد رطل في قسم الجراحة نها بگري في قسم اڳراح<mark>ة</mark> عبدالله الكردي في قسم اجراحة بلال عرنوس في قسم الجراحة ربتا زاخم في قسم الصحة لما عباس في قسم الصحة خضر السيعيد في قسم الصحة مصطفى السمائة فيقسم الصحة غراسيا عكاوى في قسم الأطفال دونا ليكولا فى قسم الأطفال فرح هرموش في قسيم الأطفال سبارة علام في قسيم الإعتماء الطبي تطام ضناوي في قسم المليخ سمر إختيار في قسم الطبخ غبدا فهيدمكاوي في فسم للطبخ

العصيمة رولا غام نادر محبر قعيبور الوارد البشرية

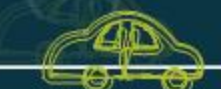

يؤمن المستشفى النقل الجانى للجميع، خط السير: ساحة النورمن وإلى الستشفى الأوقات: كل نصف ساعة إبتداء من ٧:٢٠ لغاية ١٩:٢٠

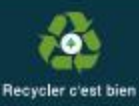

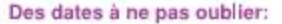

1 Mai : Fête de travail

- 5 Mai : Journée de la sage femme
- 8 Mai : Journée internationale de la Croix Rouge
- 12 Mai : Fête des infirmières
- 31 Mai : Journée mondiale de lutte contre le tabac
- 5 Juin : Journée de l'environnement
- 14 Juin : Journée mondiale du don de sang
- 15-19 Juin : Semaine de l'obésité
- 20 Juin : Journée mondiale de l'ostéoporose
- 21 Juin : Fête des pères
- 21 Juin : Fête de la musique
- 21 Juin : L'été
- 26 Juin : Journée mondiale pour la lutte contre la droque
- 15 Mars : C'est mon anniversaire, et c'est quand ton anniversaire?

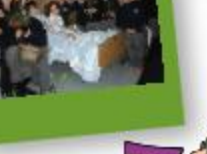

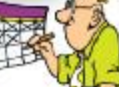

### الخَلَّيات الإصطناعية

### غضير المرأة الحامل

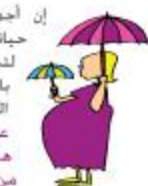

إن أجمل لحظات للرأة في حباتها هى مرحلة الحمل لتدخل عالمأ جديدا مليئا بالمفاجآت فاليوم بدأ السؤال من أين ا**فاف**ظة على الجنين؟ كيف أحمَظ هذه الروح التي في جسدي من كل الخاطر؟

لأجل الدخول إلى عالم الشرفة لتسلك الأم طريق النجاة جُنينها. قام قسم التوليد في مستشفى ألبير هيكل بإستقبال الأمهات الخوامل من الشهر الخامس للحمل وذلك لتحضيرهن وتزويدهن بالمعلومات من التواحي الطبية والنفسية والغلاج الفيزيائي.

يقام هذا البرنامج مرثين قى أول أسبوع من كبل شهن بوسى الإثنين والجمعة نلدة ساعتون على الأقل) ويشارك فيه: طبيب التخدير والإنعاش فابلة فانونية وأخصائية تفسية وأخصائية العلاج الفيزياني ويتضمن هذا الخوان -شرح ما يحدث من تغيير في العوامل الفيزيوليجية والهرمونية للجسم. -شرح ما بحدث فبل الولادة من اشارات وعلامات تدل على دخول مرحلة اقتاض. -تفسير ما بأتى ما بعد الولادة أى إهتمام الأم بطفلها لتوثيق علاقتهما -تركيز على أهمية الرضاعة. -منافشة أستلة الأمهات نوات الخبرة. -مناقشة حسنات ابرة Péridurale وكيفية ثأثيرها على سرعة ثقدم الولادة. -تعليم بعض التمارين لمساعدتهن على الإسترخاء.

وفي نهاية هذه للناقشة يثم عرض فيلم تساعدتهن على ترسيخ هذه للعلومات ويتم توزيع كتاب "عناية ما قبل الولادة" وذلك للتشجيع على إستقبال هذا الحدث المغليور يشفف

السيدة مليحة الحمود قابلة قانونية

لها مذاق السكر وشكله لكنها محضرة صناعيا البعض بدبن إستعمالها والبعض الأخر إستغاض عنها بالسكر. الحلبات الاصطناعية بالاجمال قلّي أكثر من

السكر مناد للراد لهذا السبب كمية قلبلة منها كافية لتأمين للذاق الحلو دون إعطاء سعراد حرارية. في ما يلي الْحَلَيات الاصطناعية للتوافق عليها من قبل FDA (ادارة الأغذية والأدوية) Saccharine: : ULS.we نسبة التحلية: ٣٠٠ مرة أكثر من السكر الاسم التداءل: سنسوك Sunsuc أول محلي إصطناعي منع إستعماله في السبعينات إذ اتصح أنه يمكن أن يسبب السرطان عاد الى الساحة مجددا بعد الأبحاث التى نقت ما سيق استستولفام بوتاسيوم: Acésulfame K نسبة التحلية: ٢٠٠ مرة أكثر من السكر الاسم للتناول سويت أندلو Sweet and Low. Sweet One 3/4 -اسطرتام: Aspartame تسببه التحليه: ٢٠٠٠مرة أكثر من السكر الإسم اللداول: كاتدريل Canderel، نوترا سويت Nutra Sweet. ايكوال Equal حصل مؤخرا على انتقادات عدة بالنسية لسلامة استعماله لكن السلطان العلمية لم تؤكد أي منها و ما زال مُصدقاً عليه من FDA II Li

Sucrainse :الوڙ: Sucrainse نسبة التحلية: - ١٠ مرة أكثر من السكر الإسم التناول: سيلاتنا Spienda

له مناق شیمه ایانا بالسکر. Sorbitol, Xylitol : المسوريين المسوريين ال نسبة التحلية: أقل من السكر العادي الوحيد الذي يقطي بقض السنفرات الخرارية. كلرة استعماله مكن أن تسبب الإسهال. بمكن أن يقي فن تسوس الأسنان ولهذا يُستَعمل في العلكة والسكاكر. بعض الناس يستغمل هذه الخليات في علاج

ءاء السكرى والبعض الأخر بستعملها لتخفيف الوزن لا شك في أن إستعمالها بكمية معتدلة خطوة ينصح بها ولكن من للهم أن نعرف أنه يجب أن تترافق مع نظام غذائى صحى وبرنامج رياضى ثابت لتحقيق الأهداف النشونة.

الأنسه جانو أيوب أخصالية التفقية

# Ce qu'il faut savoir

Peindre pour prendre conscience de ses contradictions, danser pour se dramatiser ses conflits

intérieurs. L'art-thérapie est une forme de psychothérapie utile quand il devient impo sible d'exprimer sa souffrance ou ses contradictions par de mots. En travaillant, la personne développe ses propres ressources ce qui Tamène à surmonter ses difficultés. Cette thérapie, découverte en 1941 par un peintre anglais, Adrian Hills, est actuellement en plein essor. La thérapie par l'art s'adresse aux enfants très inhibés, aux adolescents violents, aux personnes angoissées ou très anxieuses, enfermées dans des situations d'échec personnel ou de chômage. A tous ceux dont la parole est coincée, parce que ce qu'ils ont à dire est trop dur, ou qu'ils n'ont pas l'habitude de parler L'art thérapie fait appel a des arts plastiques, de la scène, l'écriture, la voix et la musique -L'art -thérapie est pratiqué dans notre hópital dans le centre XO (centre médicopsycho- pédagogique) avec ses différentes spécialités : les orthophonistes, les psychologues at les orthopédagogues.

www.inecat.org

5 حزيران بوم <mark>في</mark><br>البيئة العالمي

هذه السنة سيحتقل العالم بيوم البيئة الغالى في الكسيك خت عنوان:

Votre planete a besoin de vous, unissons nous contra le changement climatique أأكوكيننا بحاجة البنا فلنتحذ صد التعبر للناخي"

كيف نساهم نحن كمستشفى ألبير فيكل في الحفاظ على بيئتنا : خسم إدارة النفايات مع ما تشمل من تقنيات تعقيم غير مصرة بالبيئة وتدوير كل ما يمكن لعادة تعويره اورق- بالاستيك-محابر..) -إستخدام أدوات بدون زلبق. خقليص إستخدام الطاقة من خلال التصميم الهندسي للبناء الجديد. إضافة إلى إعتماد الطافة الشمسية لتسخين للياه -توفير التدريب للستمر لوظفينا لتطبيق سياسات حماية البيثة إن كتان في التستنشقي أوغي النزل. -عدم الإسراف فى إستعمال الياه. إطفاء الإتارة غي الأماكن الغير

الستعملة... خمسال رسالتنا ورؤيتنا للجميع والأبنط عن طريق الأيام التلقيقية التي تقام كل سنة في الستشفي حيث موضوع البيلة جزء لا يتجزأ من

يرتاه جتا السنوى

السيدة غزوى بركات ليزاني مسؤول فسمم إدارة النفايات الطبية

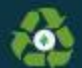

Recycler c'est bien

العلاج الفيزيائي للعيون

العلاج الفيزبانى للعبون هو مهنة 'Para'. médical" "مارسه أخصالية في تقوم النظر <mark>Ort</mark>hoptiste هدفها تشخیص وعلاج ای حلل في عضلات العين. لا يقتصر هذا الخلل على عمر معين ولكنه بظهر بأشكال وأسماب مختلفة حسب عمر كل مريض. هناك عدة دواعى تفطلب للمريض هذا الفحص التخصص: -الطفل الذي لا يستطيع أن يلتفط أي غرض أو أنه ببساطة لا يكترث لما يحيط به -التلميذ الذي بعاني من مشاكل مدرسية مثلا الولد الذي بقترب كثيرا من كتابه أومن التلفاز

وي.<br>سرگيا<sup>6</sup> تعرّف على مهنتي<br>**الأر**از

-ظهور هذه العوارض في أي عمر كان: ١-وجع الرأس أ-نعب النظر ٢-الإنزعاج من الضوء ٤-شعف التركيز ٥-غباشة بالنظر عند التركيز الطويل 1-الأزدواجية في النظر Diplopie Tagger aller احول <sup>1</sup>-شلل في عضلة من عضلات العين Nystagmus العبن Nystagmus 2-التواء في الرقبة في بعض الموافف ٥-إحمرار فى العينين 1-اغهاض إحدى العينين ٧-فرك العبنين المتكرر ٨-تدميع عند التركيز

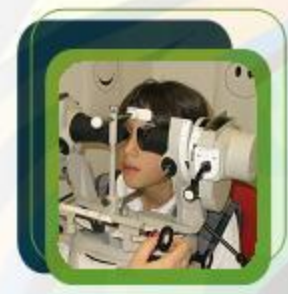

بناءً على نتيجة الفحص بقدَّر كيفية العلاج بين نظارات طبية أو عملية جراحية أو ملسات فيزبانية للعينين.

هذه الجلسات قشن نوعية النظر في حالة الحول أو القدرة على التركيز. من المكن أبضأ غبر هذه الجلسات معالجة كسل التظر التائج عن الحول عند الأطفال.

هذا العلاج بنم بواسطة ألات معينة منوفرة في مستشفى البير ميكل

المسيدة غادة هاجر بازرباشي معالجه فيزيائيه للعيون

#### هل تعلم إلى ماذا تشير؟

العيون السوءاء: العصبية, سرغة التأثر, الغيرة الشديدة, الشاعر الرقيقة والعاطفة القوية العيون الزرقاء: الجرأة. حب الذات. الغموض عمق التفكين شدة الحساسية. فوة التأثير. الزاج القتى والبرودة العيون الرمادية: الطباع العنيفة, القسوة العيون الخضراء: قوة الإرادة, الخبث, برودة العاطفة, صلابة الرأى, العند وحب العمل العيون البنية: الرحمة, العطف, الخجل الجاذبية, حب العمل وقوة الحجة العيون العسلية: الهدوء التأني التفكير قبل العاطفة. ضبط العواطف والكتمان.

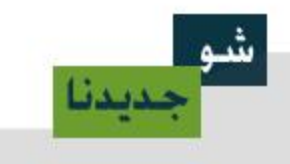

في إطار مشروع REHAB للشرق الأوسط الذى تموّله الوكالة الكندية للتنجية الدولية حضر فريق مؤلّف من ثلاثة كنديين: معالج فيزباني وأخصائي في تركيب الأطراف الاصطناعية وأخصائى نفسانى وأتخذوا مؤسّسة الكفاءات مركزا لهم انطلقوا منه ليجولوا في لبنان من أجل تقديم خدمات إعادة التأهيل وتركيب الأجهزة الاصطناعية لضحايا الألغام للضادة للأشخاص وضحايا الحرب عامة. وقد استقبل مستشفى ألببر هيكل هذا الفريق ووضع فى تصرّفه بنيته التحتيّة والعاملين فيه الذين تعاونوا مع الأخصائيين الكنديين بغية تقديم الخدمات فى مجال للعالجة الفيزيائية وتركيب الأطراف الاصطناعية والعنابة التفسانية للسكان اللصابين من شمال لبنان.

الأنسة ميرا هاشم أخصائية علم النّفس العيادي

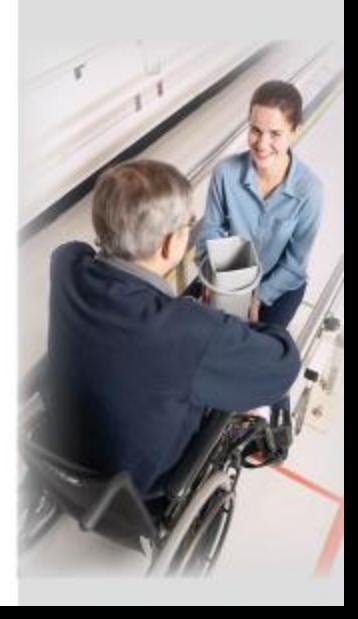

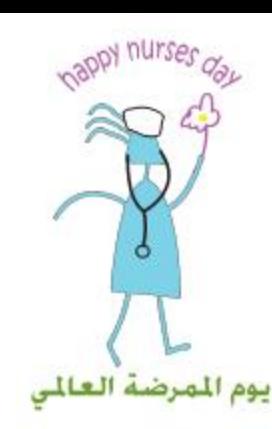

يحتفل العالم أجمع بيوم المرصة العالى في 11 أيار كُت رابعُ :

Servir la collectivité et parantir la qualité : les infirmiers s'engagent pour des soins innovants"

تحن كجهاز تبريضي في مستشفى البير هيكل واماتا منا أن دورنا ليس فقط علاجى ومنحصر داخل المستشفى بل أيضاً تثقيفى وإرشادى داخل وخارج الستشفى. تعمل قُت مَدَه الراية. و مَدَا جزء من رسالتنا: "الصحة الحيدة شاتنا جميعا"

"بنائف فريقنا من متخصصين في الجال الطيى ومن عاملين مشرفين على مستوى عال من التدريب. هدفنا هو تأمين العناية الطبية الشاملة والمنازة لجتمعنا إن مواكبتنا للتطور على الصعيدين الوقائى والعلاجى تشكل جزءا هاما من رسالتنا. تحن تلتزم بهذا للبدأ من أجل تأمين رعاية صحية ذات جودة عالية وفى مثناول الجميع ولقد كنا السباقين من خلال مشاركتنا فى يوم الصحة و الإرشادات في أيار الماضي وهذه السنة أبضاً في 14 = 14 أيار. وقت نفس الشعار نحتفل بيوم القابلة القانونية في ٥ أيار. مع دورها التثقيفي ما قبل الولادة من خلال دورات التحضير للولادة وخلال الولادة وما بعدها وذلك عن طريق تثقيف الأمءن كيفية الإعتناء بنفسها وصولودها مع التركيز على أهمية الإرضاع من الثدى

ومن هنا أتقدم من كل الجهاز التصريضي والقابلات القانونيات بأحر الثهانى وأثبنى لهم عبدا سعبدا ملبنا بالنجاح والنوفيق والنطور للسنعين

السيدة غزوى بركات ليزانى مديرة التمريض

هل تعلم أن الموسيقى تساعدك على التخفيف من<br>على التخفيف من

أقبادت الشجنارب أن خوالي - A/ من الرضي شعروا بالتحسن بعد الإستماع للموسيقى بدرجة أكبر من مفغول الأدوية التقليدية من أجل تهدئة الأعصاب أو النوم إلى تخفيف الألمن وإلى تخفيف الغليان والتقيؤ الصاحبين للعلاج .<br>الكيميائي: كما يؤدي إلى تخفيف الضغط النفسى ويبث إحساساً بالغافية فى لقص الربض.

إن العلاج بالوسيقى يقلل من سرعة النبطى وتسارع التقس. ويخفض من ضغط الدد ويحسن قدرات التعلم والذاكرة عند الإنسان

إن الموسيقى الكلاسيكية الهاءلة لها مثل أثر تقنيات الاسترخاء التخيلي الأخرى: تعمل على الجهاز العصبى الذاتى فتقلل التوتر الداخلي والعضلى وتخفف الإحساس بالألص وقفز الشعور بالراحة والهدوء والحيوية. وأظهرت الدراسة التى شملت المرضى الذين يعانون من أمراض انفصام الشخصية أو الكأبة أن العديد مذهم جُحوا فى التخلى كلياً عن الأدوية والإستعاضة عنها بالموسيقى التى غالباً تكون كلاسيكية أوهابلة.

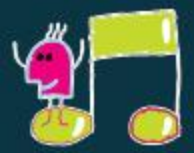